## Accessing First Aid for Lab Workers on QM Plus

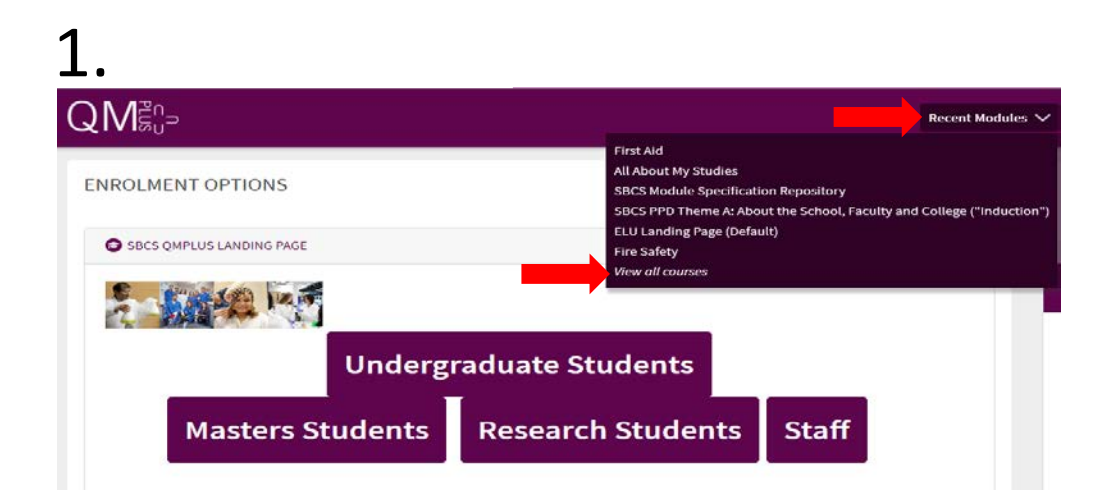

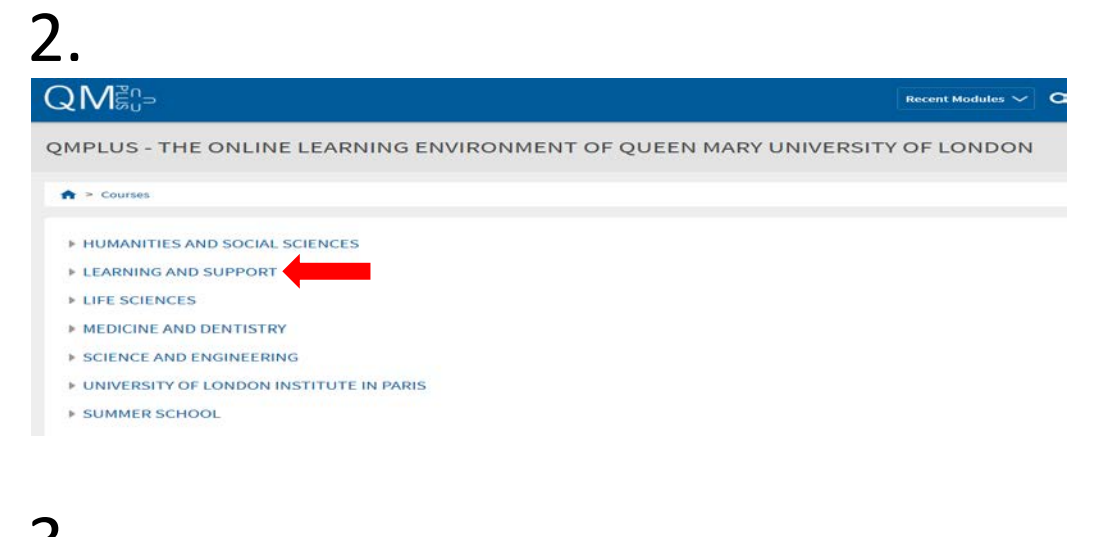

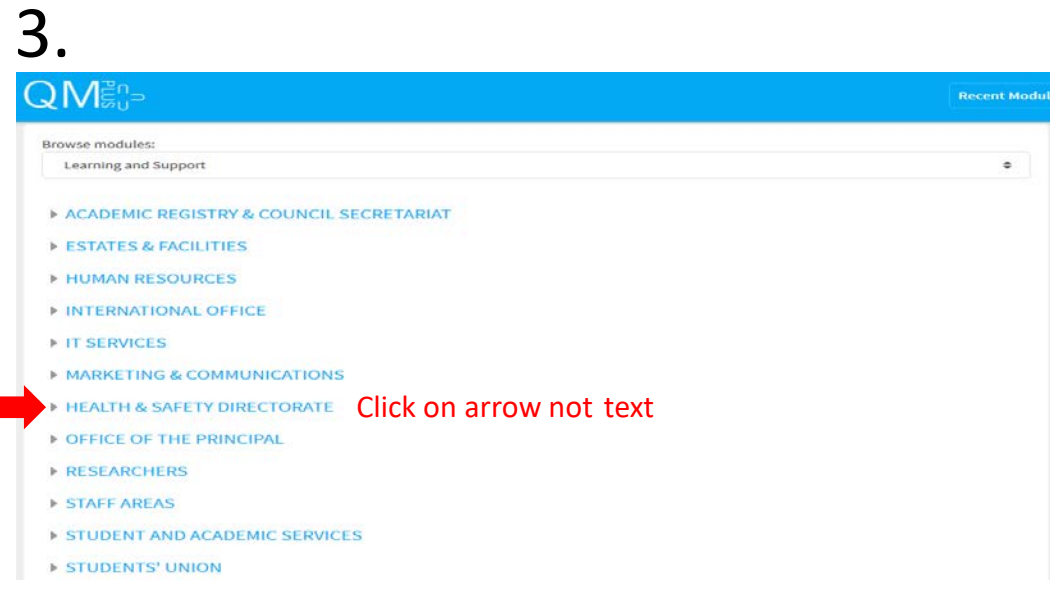

## 4 . Recent Modules Browse modules: Learning and Support  $\ddot{\ast}$ **E ACADEMIC REGISTRY & COUNCIL SECRETARIAT** ESTATES & FACILITIES HUMAN RESOURCES INTERNATIONAL OFFICE **ETT SERVICES** MARKETING & COMMUNICATIONS HEALTH & SAFETY DIRECTORATE ASPIRE POINT FIRE SAFETY AWARENESS G SAFE MANAGEMENT OF LABORATORY HAZARDOUS WASTE (HS024)  $900$ HSS SAFETY COORDINATORS

 $\bullet$ 

 $00$ 

 $00$ 

## 5 .

**O** FIRE SAFETY

O FIRST AID

SECURITY STAFF TRAINING

FIRE SAFETY - RESIDENTIAL ACCOMMODATION

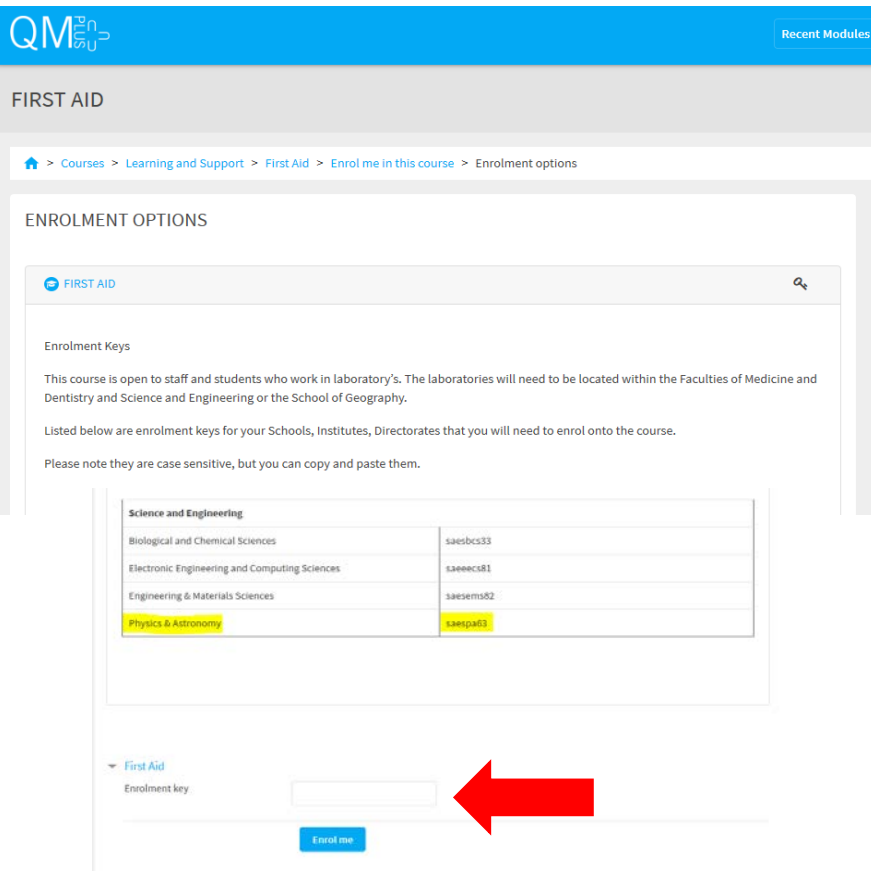